# Архитектура ЭВМ

#### Лекция 2. Часть 3

1

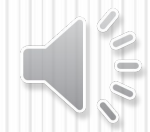

# Память

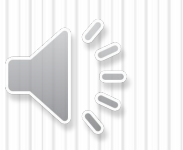

#### **Что такое компьютерная память?**

**Память** — это устройство компьютера, которое используется для записи, хранения и выдачи по запросу команд программы и данных.

- **•внутренняя** или **основная** (для хранения программ и данных в момент решения задачи), ОЗУ и ПЗУ
- **•внешняя** или **долговременная** (… на длительный срок)

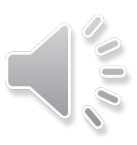

# **Внутренняя память**

- **RAM** = *Random Access Memory*, обращение к ячейкам в любом порядке.
- **ОЗУ** = оперативное запоминающее устройство

1)на электронно-лучевых трубках 2)на магнитных сердечниках

*сейчас*:

3)на триггерах (**статическая**):

регистры, кэш-память

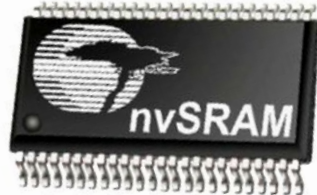

4)на полупроводниковых

конденсаторах (**динамическая**): большая ёмкость меньшая стоимость меньшее быстродействие потребляет больше электроэнергии

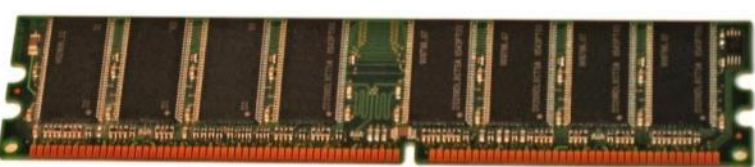

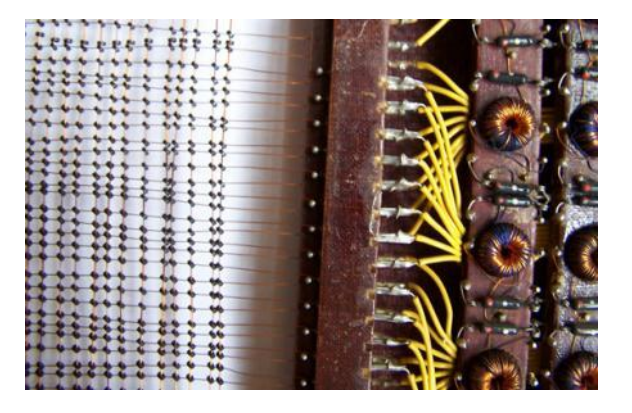

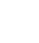

4

# **Внутренняя память – ПЗУ**

**ПЗУ** = постоянное запоминающее устройство первые: информация заносится только **на заводе** затем **программируемые** ПЗУ затем **перепрограммируемые** ПЗУ (флэш-память) **Минимальный набор программ**: •тестирование компьютера •программа начальной загрузки •программы для обмена данными с клавиатурой, монитором, принтером

#### В компьютерах IBM PC: **BIOS** = *Basic Input/Output System*

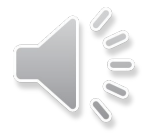

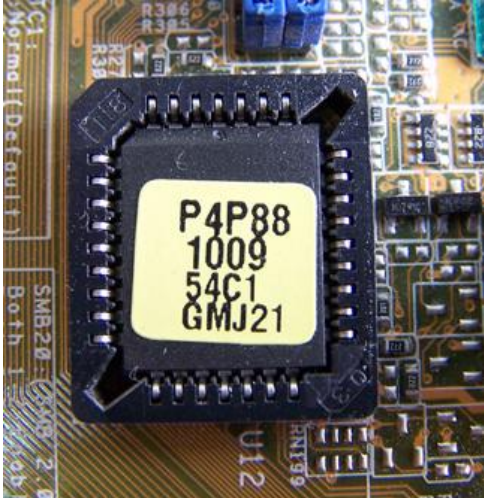

### **Кэш-память**

**Кэш-память** — это память, ускоряющая работу другого (более медленного) типа памяти, за счёт сохранения прочитанных данных на случай повторного обращения к ним.

- •статическая память (на триггерах)
- •нет собственных адресов ячеек
- •кэш программ и данных отдельно

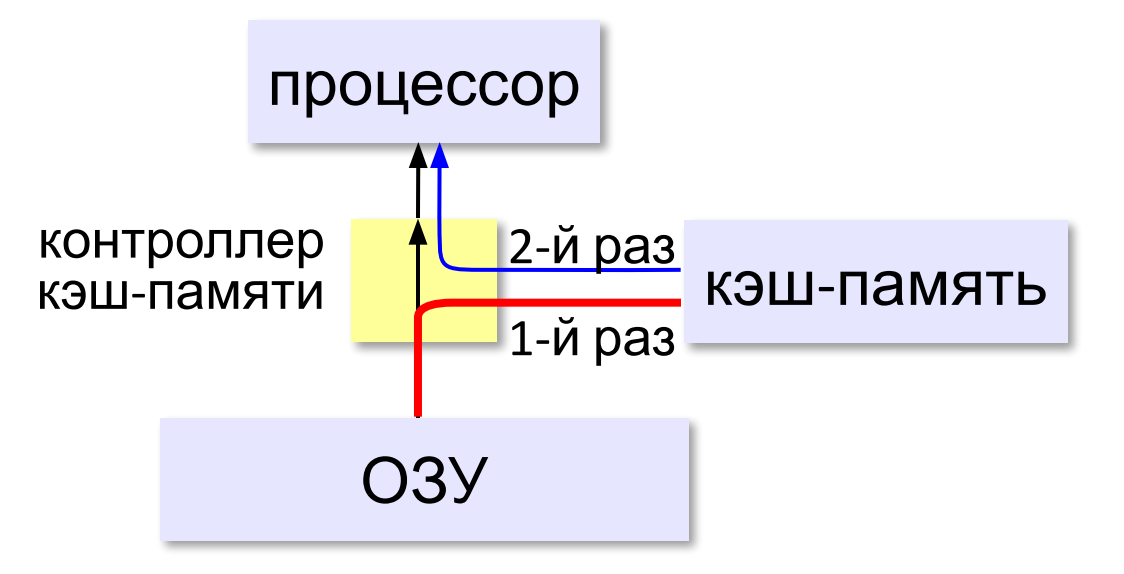

#### **Внешняя память**

**Внешняя память** — часть памяти компьютера, которая используется для долговременного хранения программ и данных.

Устройства внешней памяти = **накопители**: •на магнитных дисках •на оптических дисках •флэш-память  $\bullet$ ...

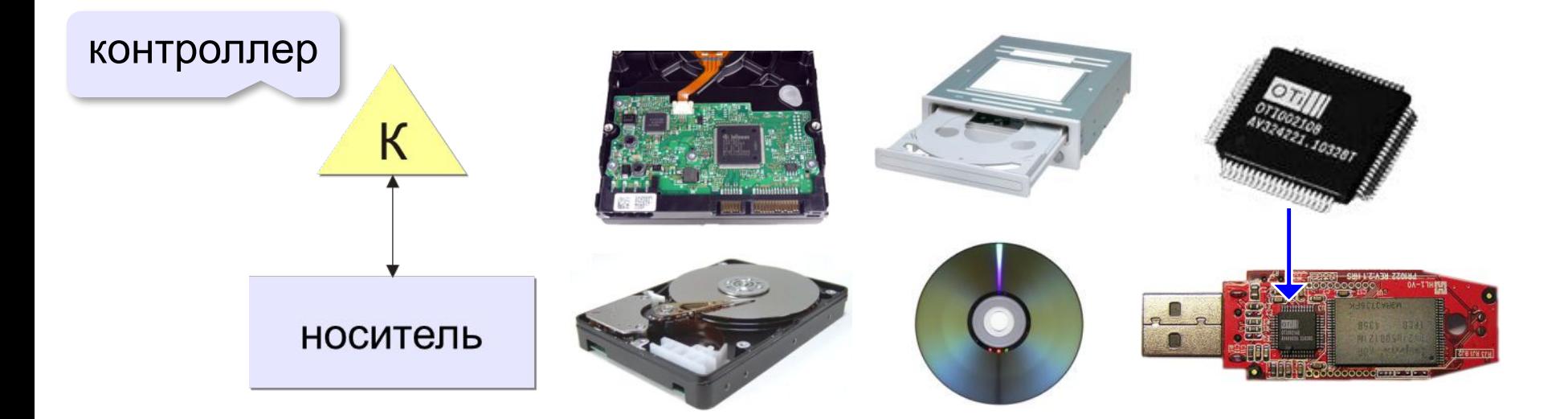

# **Виды внешней памяти**

#### •перфоленты, перфокарты

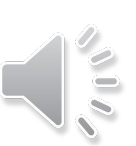

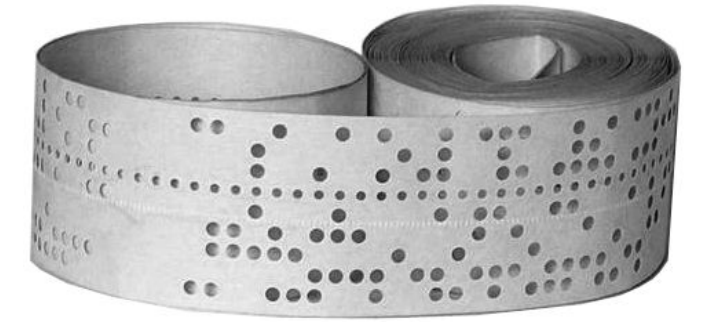

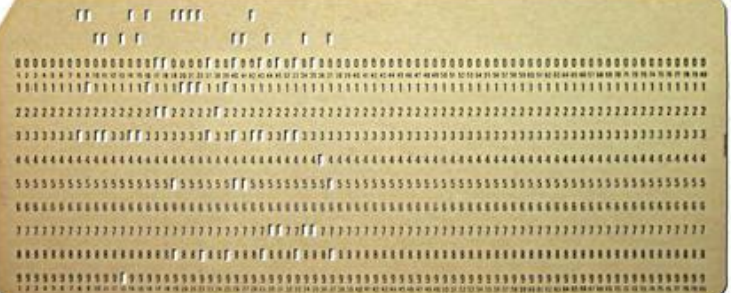

•магнитные ленты, магнитные диски

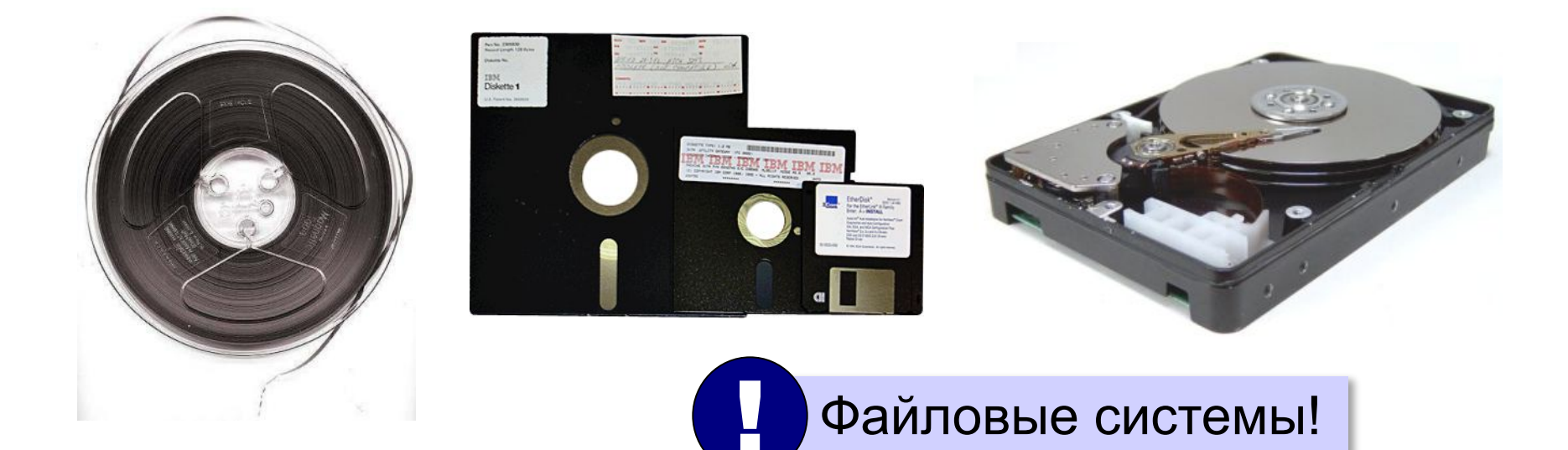

*Гибкий диск* (*англ*. *floppy disk*), или **дискета**, — носитель небольшого объема информации, представляющий собой гибкий пластиковый диск в защитной оболочке.

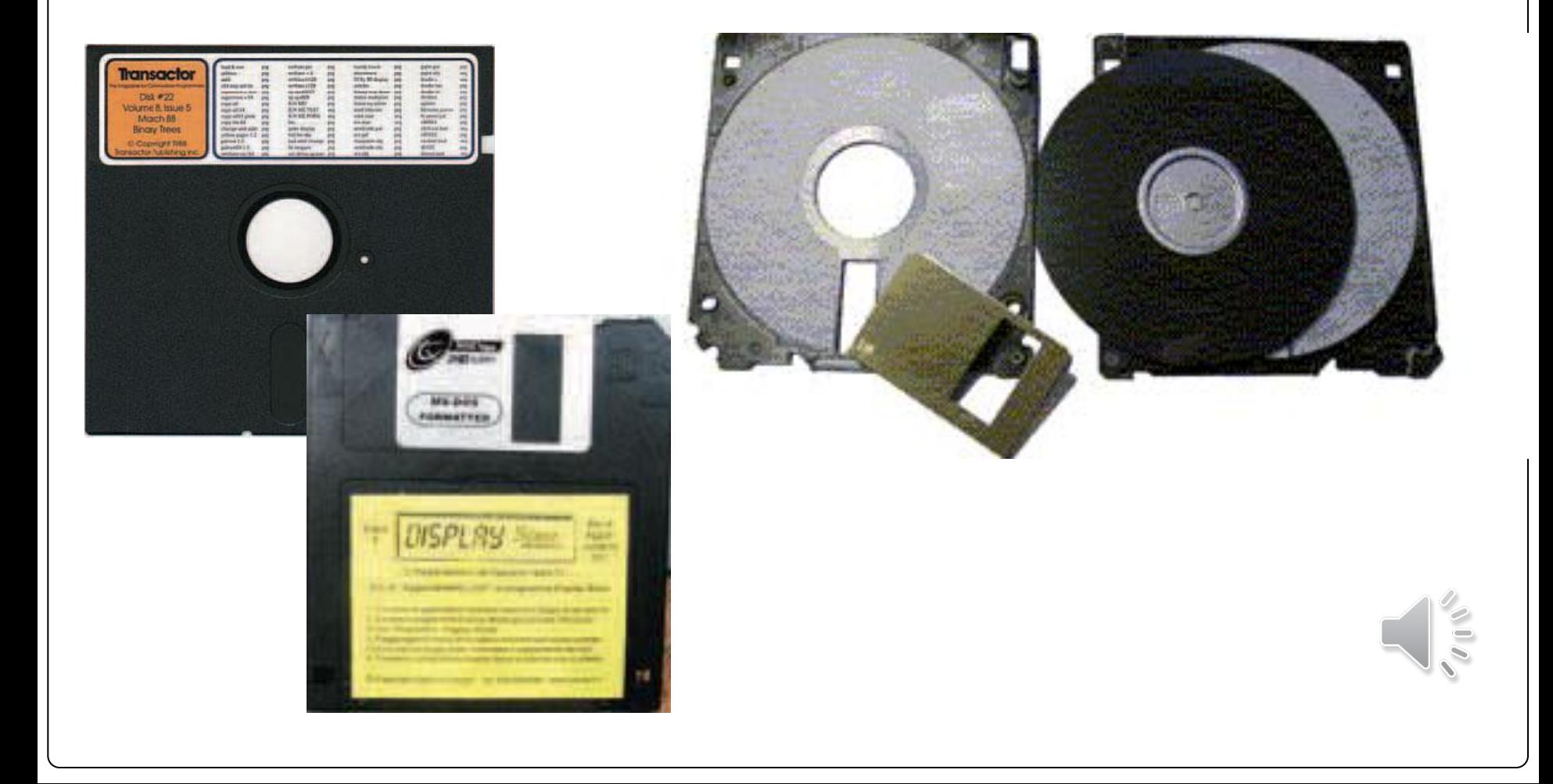

#### Поверхность магнитного диска

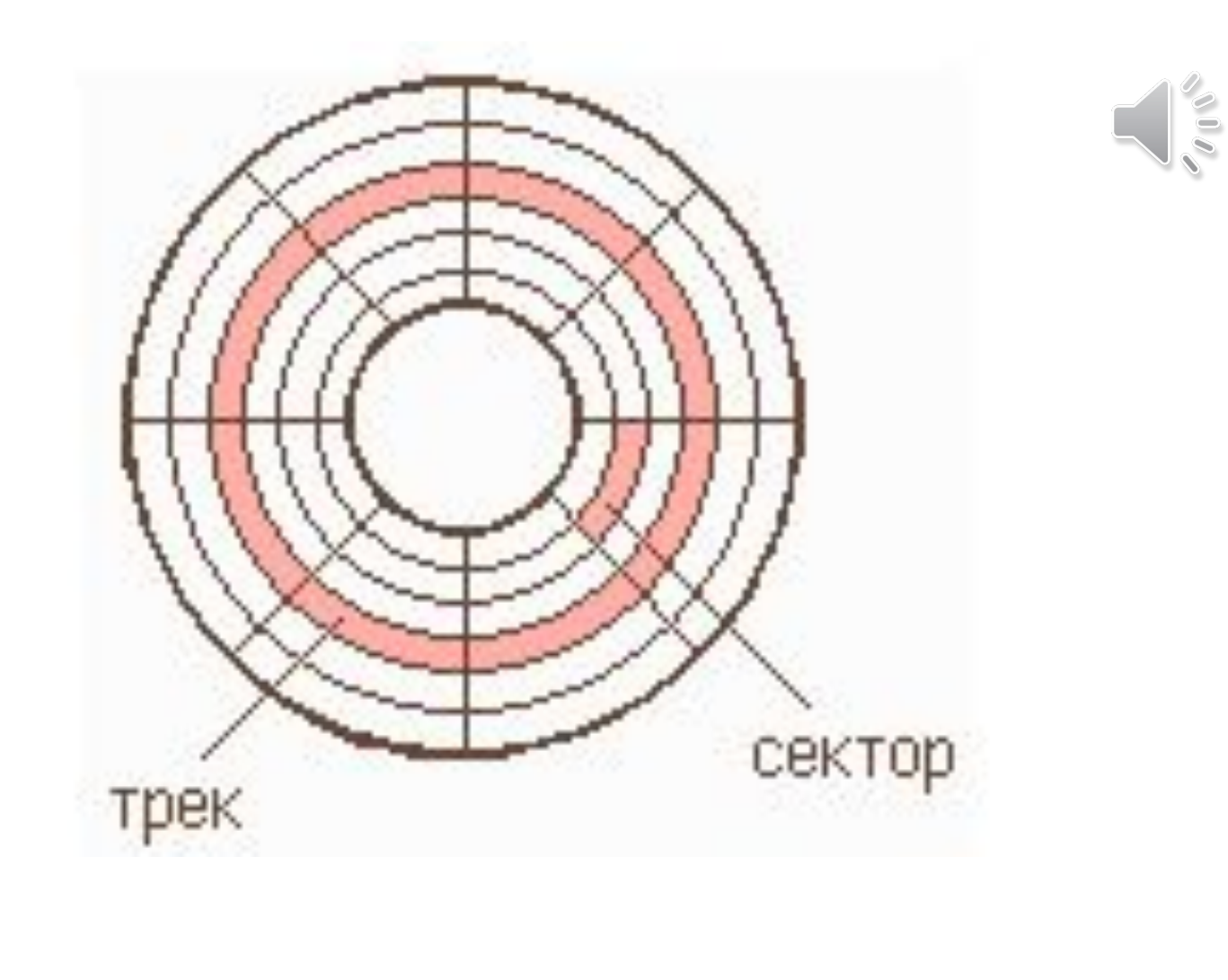

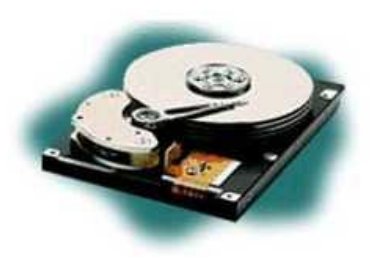

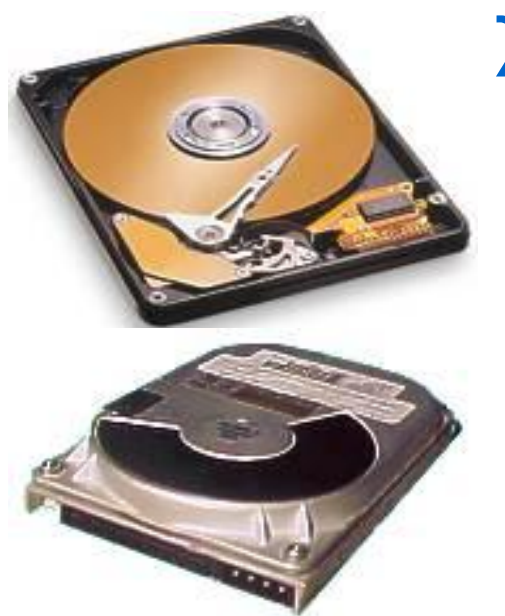

# ЖЁСТКИЙ ДИСК (ВИНЧЕСТЕР)

 Жёсткий диск (HDD — Hard Disk Drive) относится к несменным дисковым магнитным накопителям.

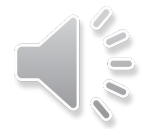

**Основа жесткого диска — это диски, расположенные на оси вращения. Это пластины из керамики, алюминия стекла, пластика, на которые с обеих сторон нанесено магнитное покрытие. Скорость вращения дисков — от 3600 до 7200 об/мин.**

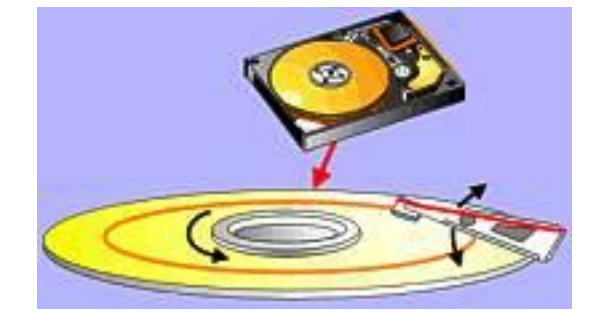

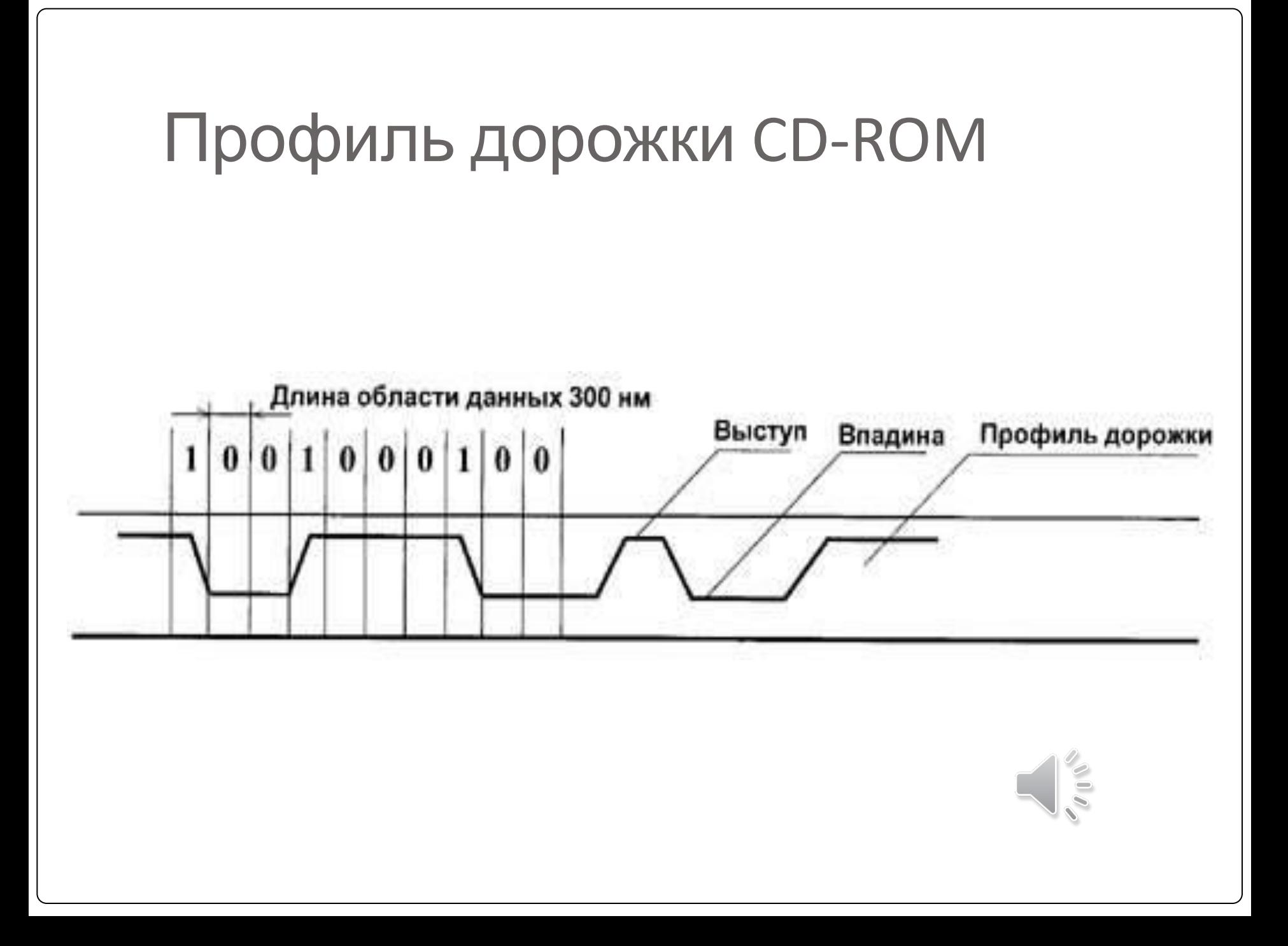

# **Виды внешней памяти**

#### •оптические диски

CD (*Compact Disk*)

#### DVD (*Digital Versatile Disk*) *Blu-ray Disk*

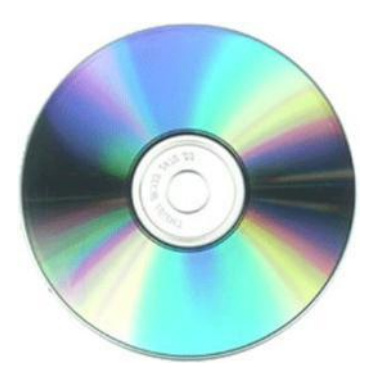

до 700 Мбайт

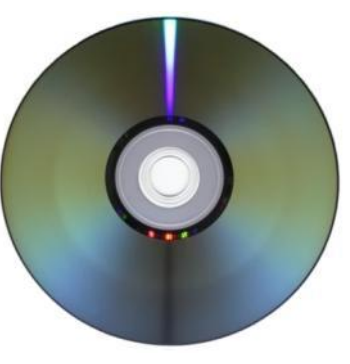

до 17,1 Гбайт

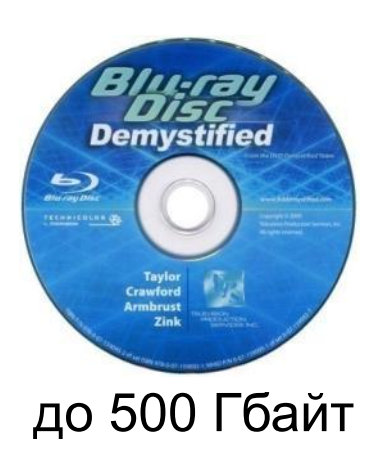

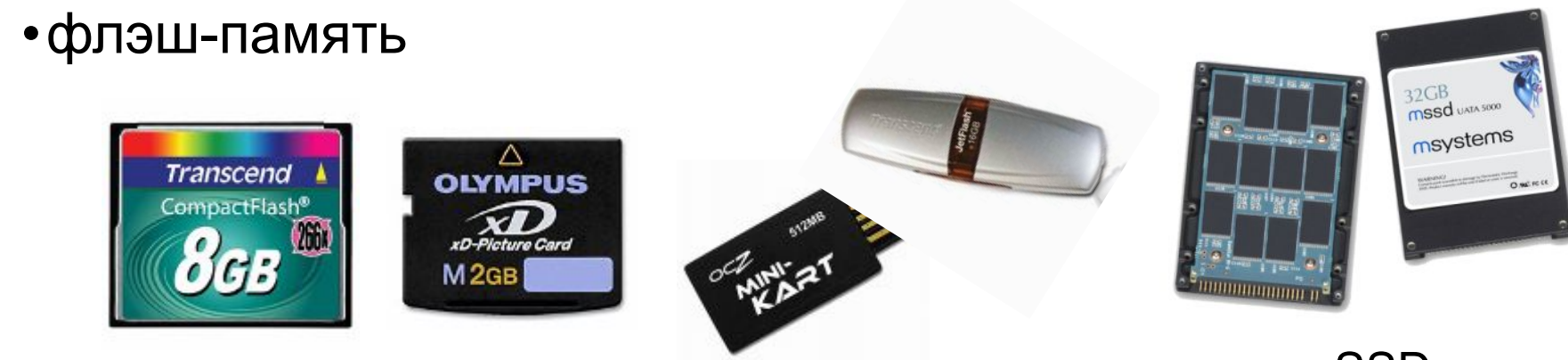

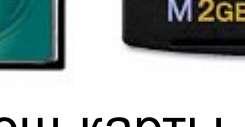

⚫ *Стример* **(англ. tape streamer) — устройство для резервного копирования больших объёмов информации. В качестве носителя здесь применяются кассеты (катриджи) с магнитной лентой ёмкостью 1 — 2 Гбайта и больше.**

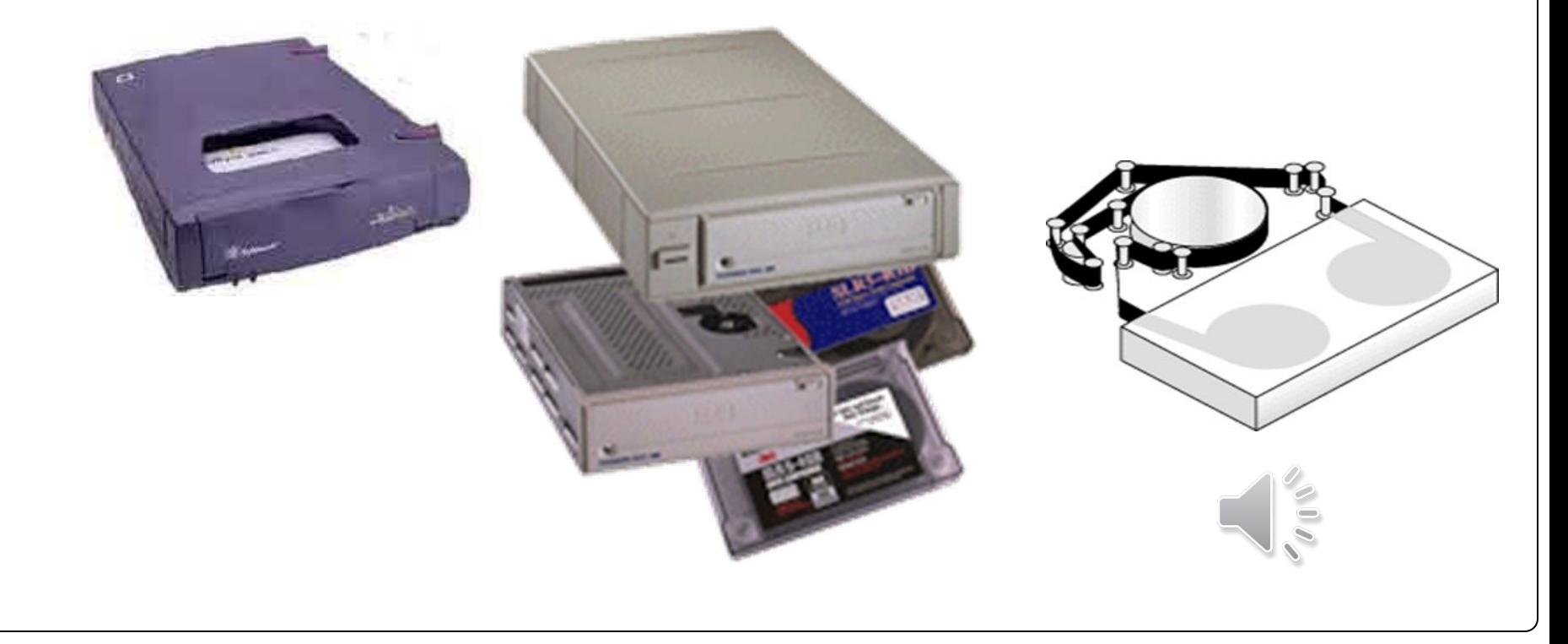

### **Основные характеристики памяти**

**Информационная ёмкость** — это максимально возможный объём данных, который может сохранить данное устройство памяти (Гбайт, Тбайт, …).

Для **дисков** – форматированная («полезная») ёмкость и неформатированная (+ место для служебной разметки)

**Время доступа** — интервал времени от момента посылки запроса информации до момента получения результата на шине данных.

ОЗУ – наносекунды(1 нс =  $10^{-9}$  с) жёсткие диски — миллисекунды (1 мс =  $10^{-3}$  с).

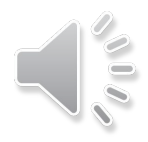

#### **Основные характеристики памяти**

#### **Средняя скорость передачи данных** — это количество передаваемых за единицу времени данных после непосредственного начала операции чтения (Мбайт/с).

- + для дисков частота вращения
- + стоимость 1 бита или стоимость 1 Гбайта

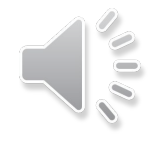

### **Виртуальная память**

Виртуальная память компьютера выступает в качестве дополнения к оперативной памяти и является частью оперативной памяти, расположенной на жестком диске. Пользователю компьютера это дает ощущение, что он имеет ОЗУ с неограниченным объемом.

# **Виртуальная память**

!

- использование сред быстрой разработки программ (RAD) – увеличение размера программы
- увеличение объема обрабатываемых данных (до Тбайтов)
- запуск нескольких программ одновременно

 Требуется больше ОЗУ, чем реально установлено на компьютере!

страницы виртуальной памяти

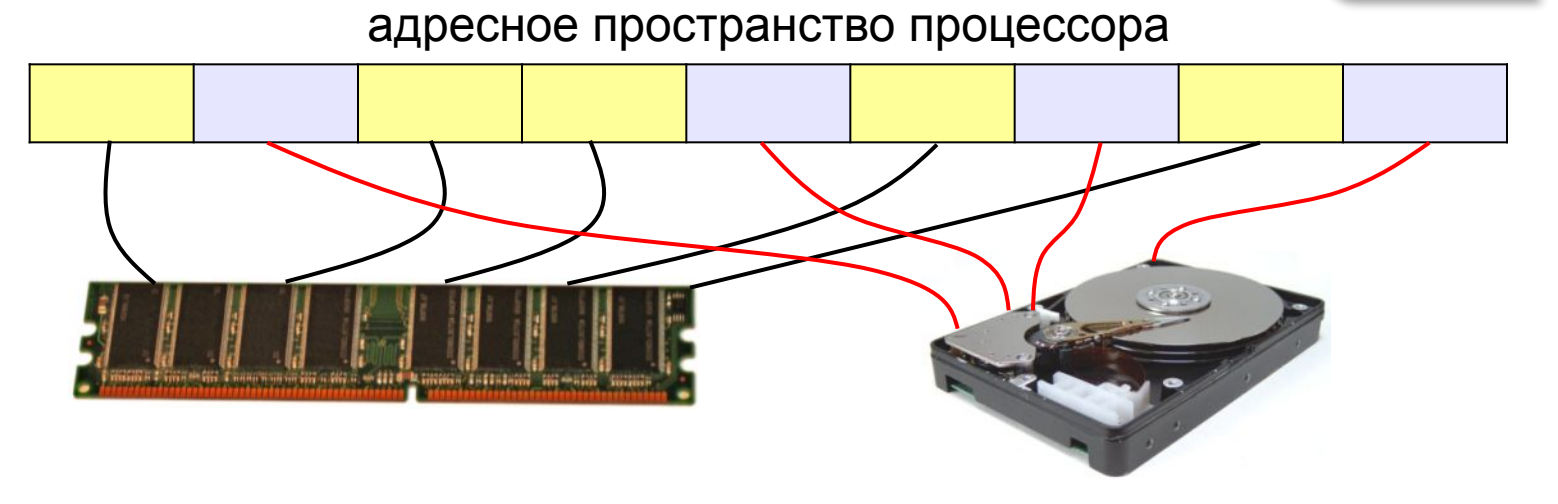